## **EKI-7600 Series VLAN Configuration SOP**

■ LAB 1: Configure Port-based VLAN **LAB 2: Configure 802.1Q based VLAN** 

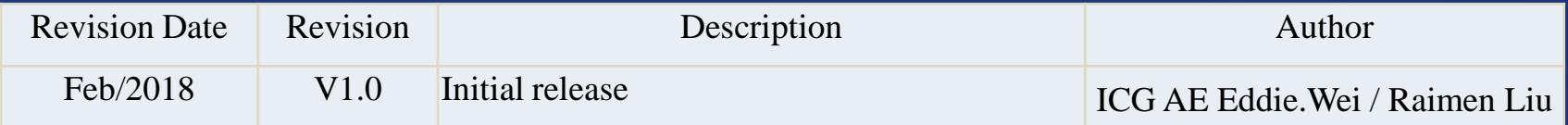

**Enabling an Intelligent Planet** 

### **Abstract**

 **This SOP explains how to configure VLAN on Advantech EKI-7000 series industrial ethernet manage switch.**

#### **Related products:**

EKI-7654, EKI-7656, EKI-7657, EKI-7659, EKI-7758, EKI-7554, EKI-7559 EKI-2748

#### **Requirement:**

Advantech manage switch, RJ45 ethernet cable, PC

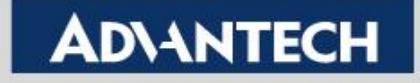

# **LAB 1: Configure Port-based VLAN**

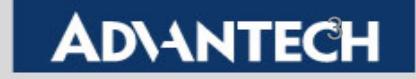

Goal:

- Enable VLAN by *port-based* successfully.
- VLAN members can communicate with each other.

Topology:

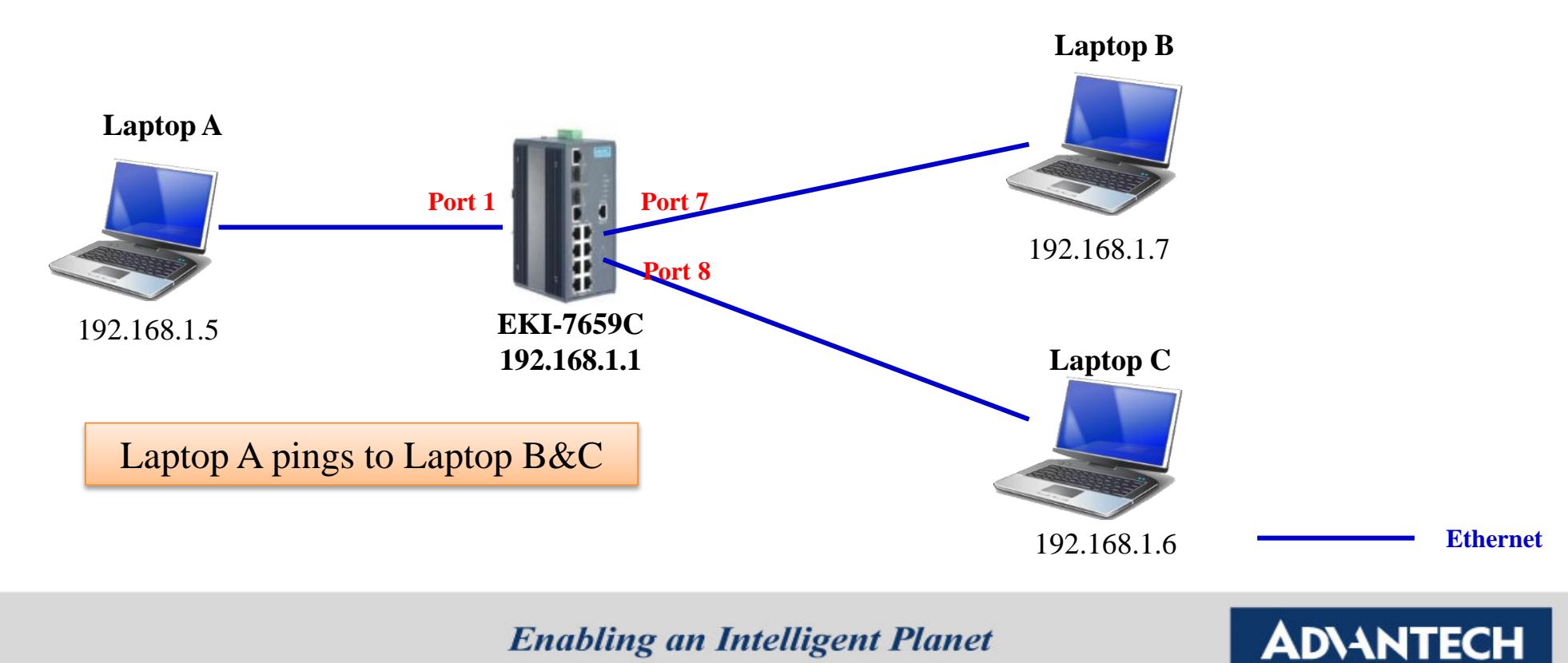

**Task:** 

- Laptop A can ping to Laptop B but can't ping to Laptop C.
- Step 1: Log in switch > *Go to Protocol > VLAN*

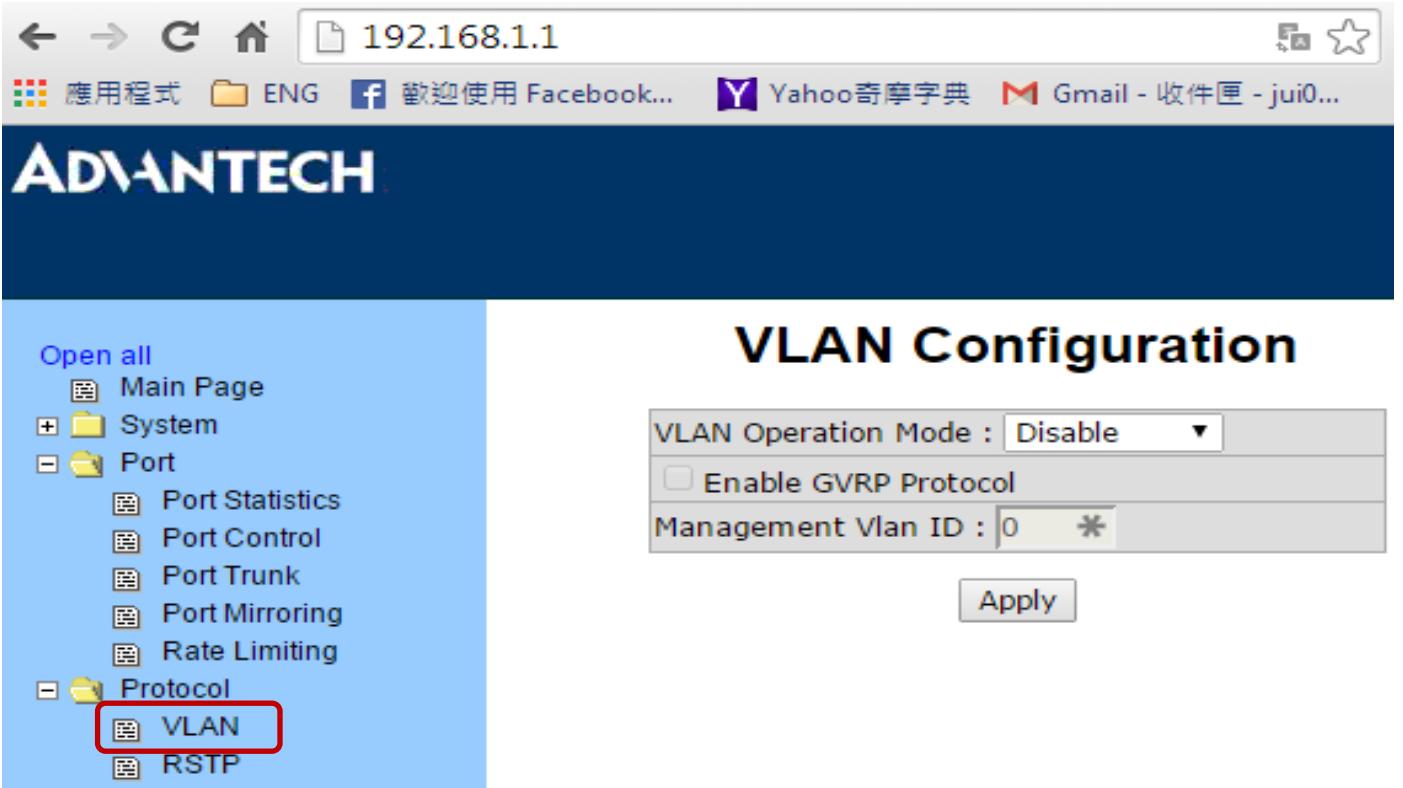

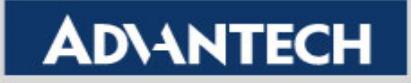

- Step 2:
	- Choose the VLAN operation mode by Port Based and **"Apply"** it.
	- Press **"Add"** to separate your VLAN.

#### **VLAN Configuration**

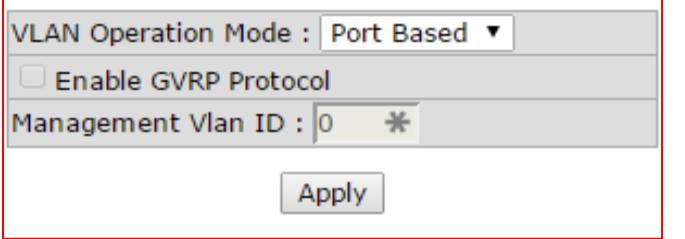

#### **VLAN Configuration**

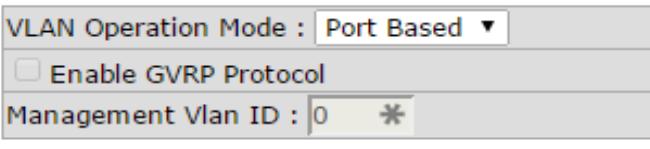

Apply

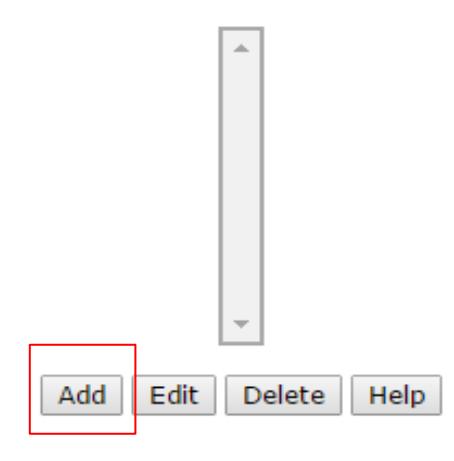

#### **Enabling an Intelligent Planet**

- Step 3:
	- Distribute Port 01/Port 07 into a group
	- Distribute Port 08 into another group

#### **VLAN Configuration**

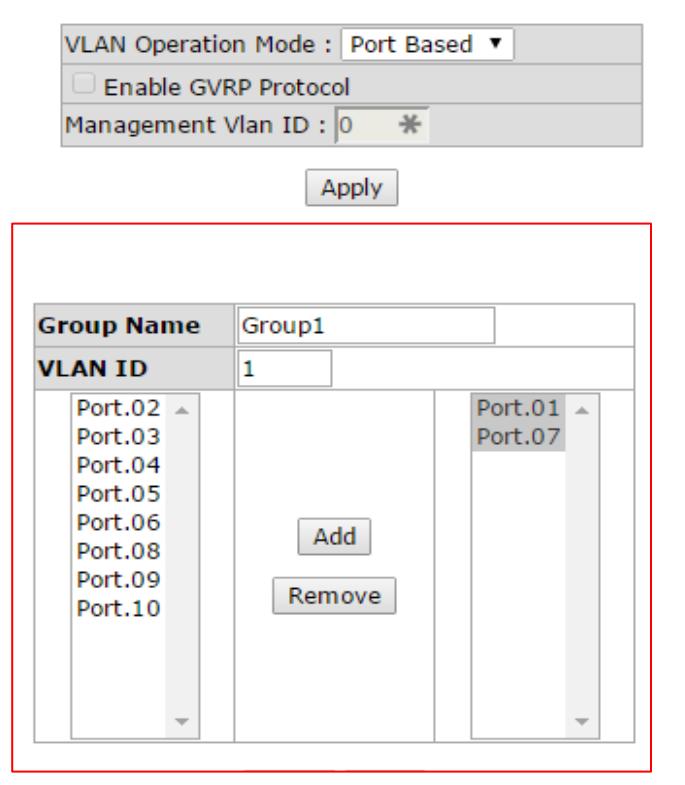

#### **VLAN Configuration**

VLAN Operation Mode : Port Based ▼

Enable GVRP Protocol

Management Vlan ID: 0

Apply

\*

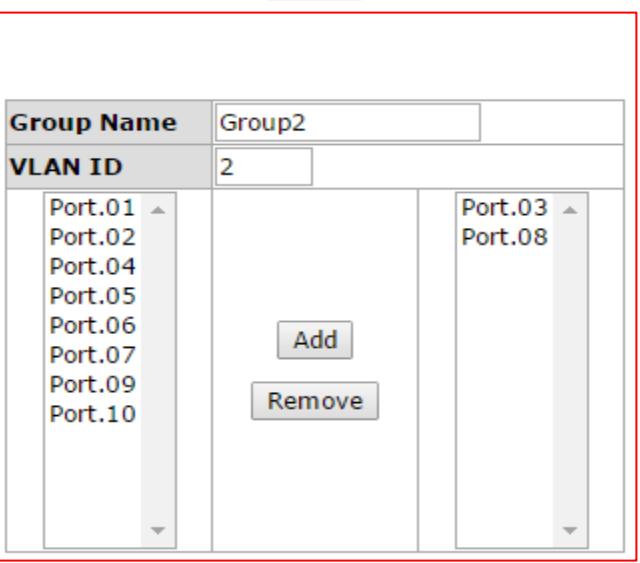

**Enabling an Intelligent Planet** 

Step 4: Finally you may have two groups and ping result as below.

#### **VLAN Configuration**

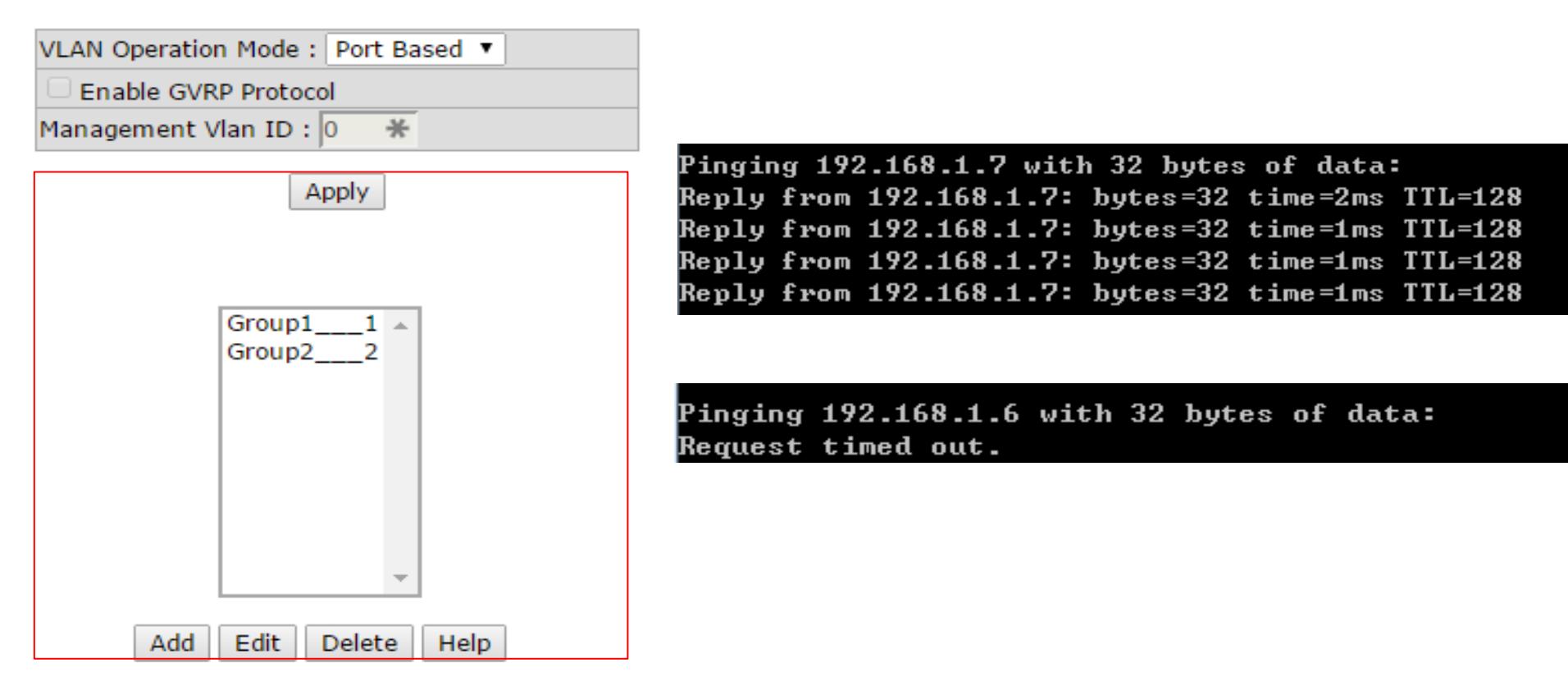

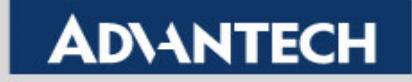

# **LAB 2: Configure 802.1Q Based VLAN**

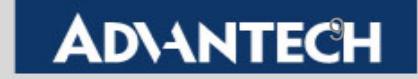

- Goal:
	- Enable VLAN by **802.1Q based** successfully.
- VLAN member can communicate with each other.

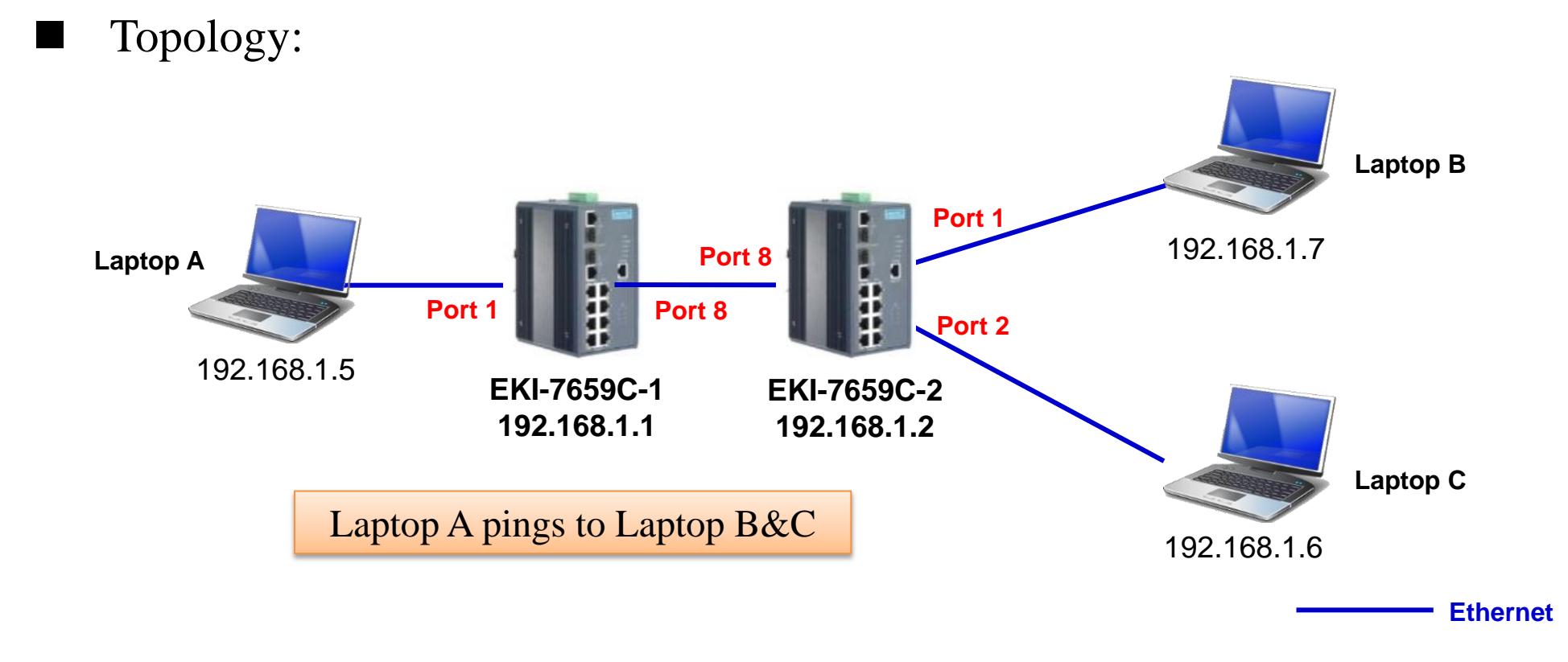

**Enabling an Intelligent Planet** 

- Task:
	- Laptop A can ping to Laptop B but can't ping to Laptop C.
- Step 1: Log in switch > *Go to Protocol > VLAN*

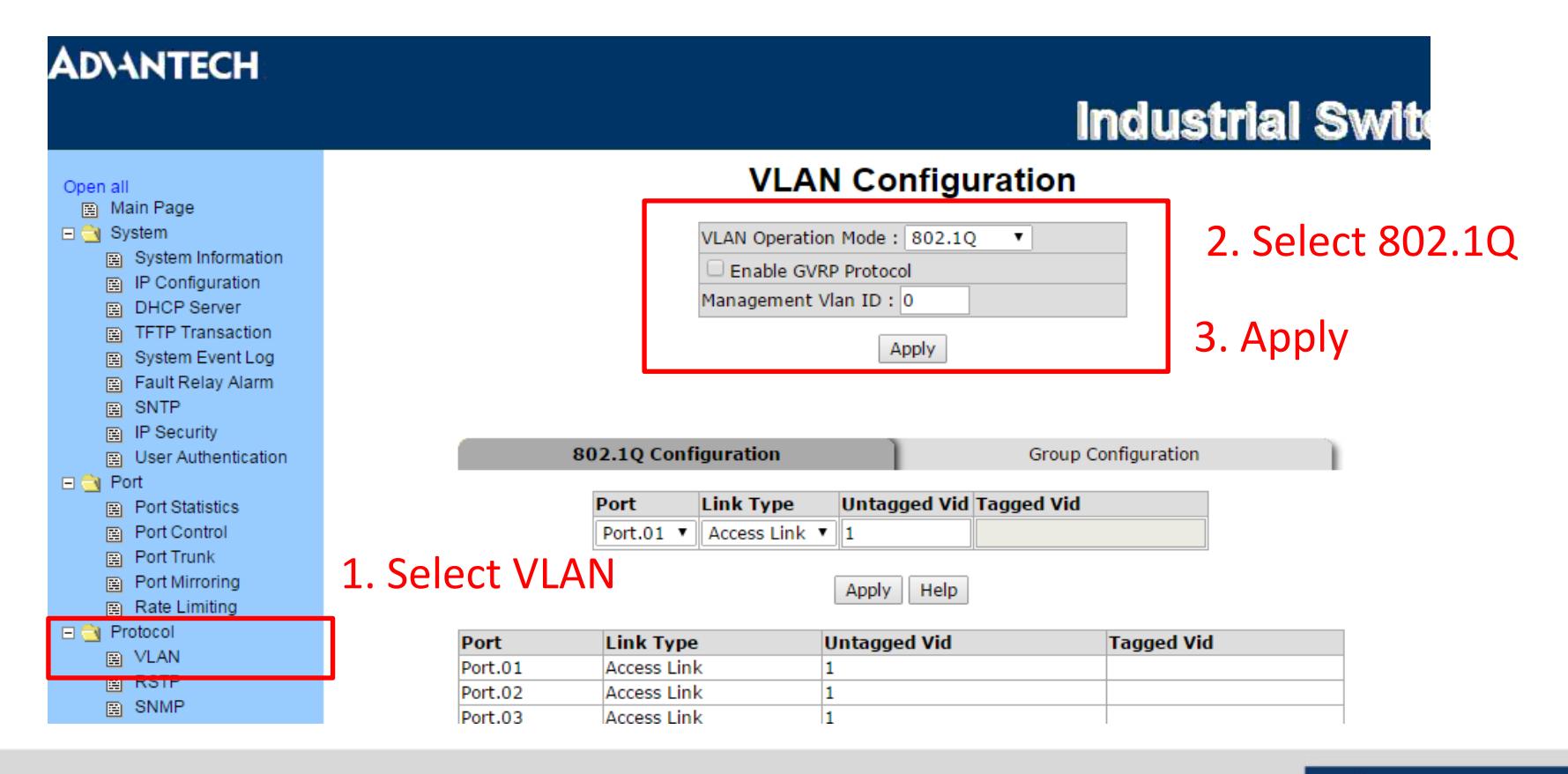

**Enabling an Intelligent Planet** 

- Step 2:
	- Assign the same untagged Vid (ex:2) for Port01 on EKI-7659C-1&2.
	- Assign the same tagged Vid (ex:2) for Port08 on EKI-7659C-1&2 (Untagged Vid & tagged Vid should be the same)

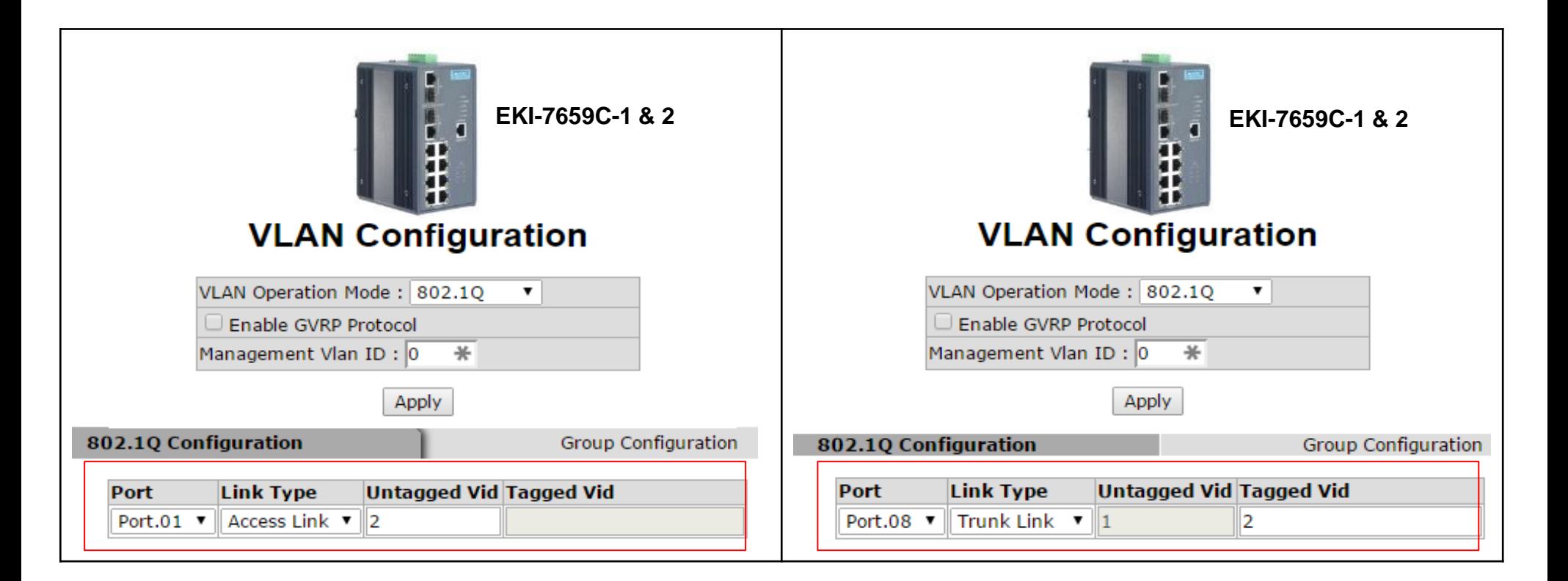

**Enabling an Intelligent Planet** 

- Step 3:
	- Follow the below setting, and you can let Laptop A ping to Laptop B but unable to ping Laptop C.

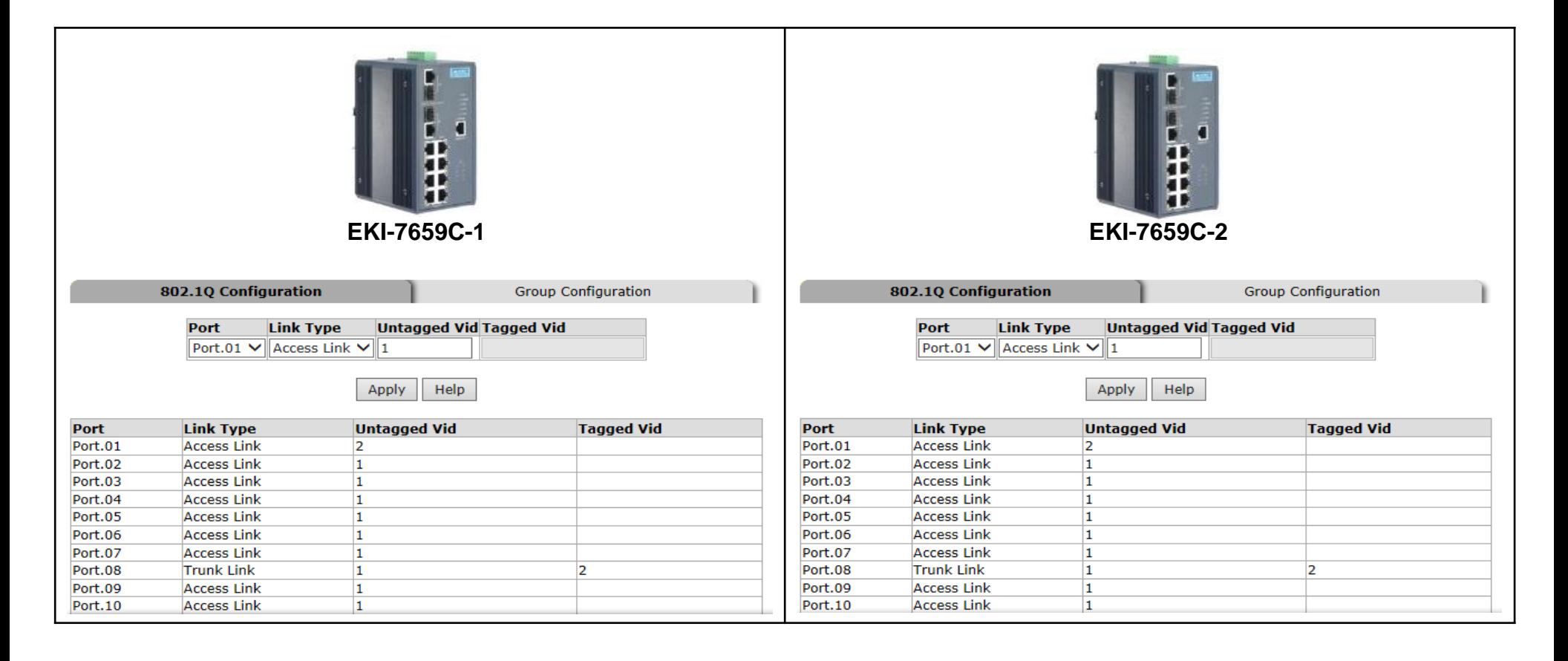

**Enabling an Intelligent Planet** 

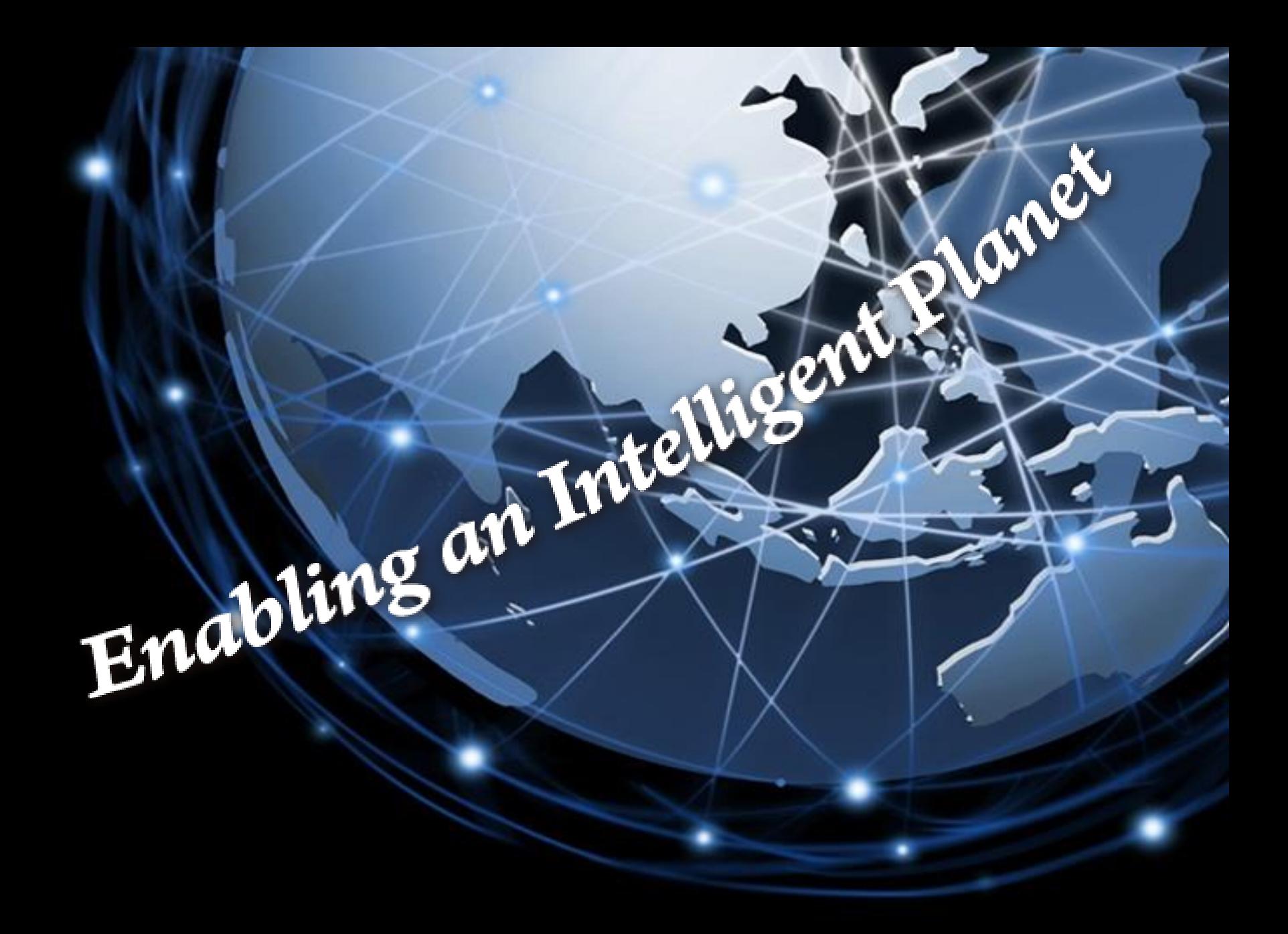

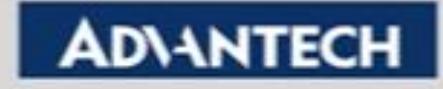